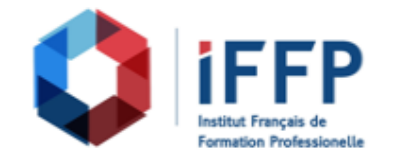

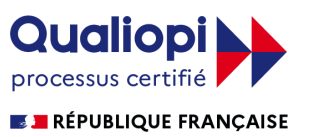

# **Formation AutoCAD 2017/2016/2015 3D, perfectionnement**

bâtiments : conception et réalisation

**Durée** : 14 heures **Certification** : BTS finitions, aménagement des

**Prix** : 1650 **Référence** : 2101942

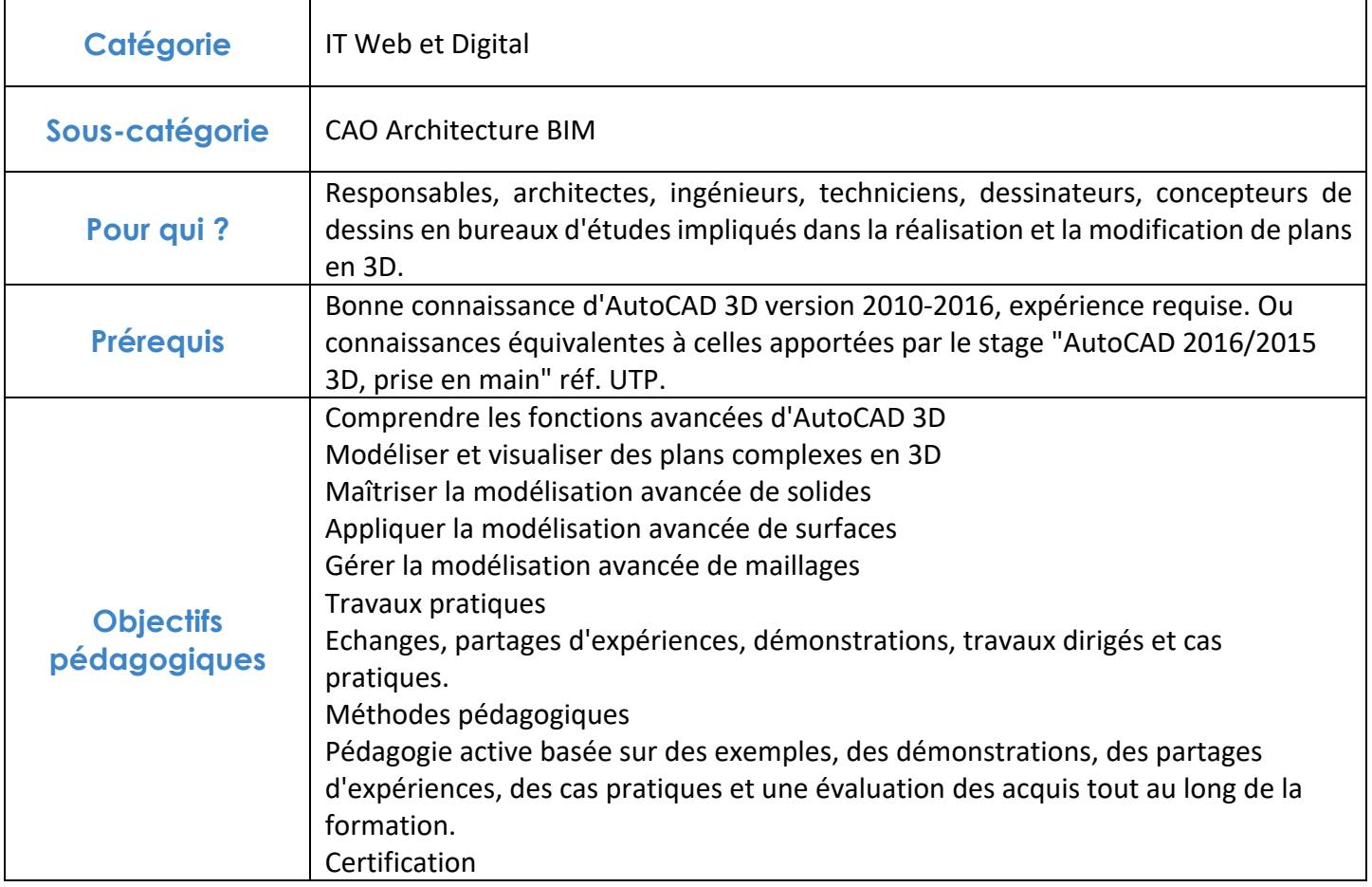

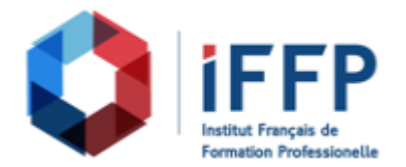

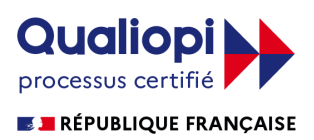

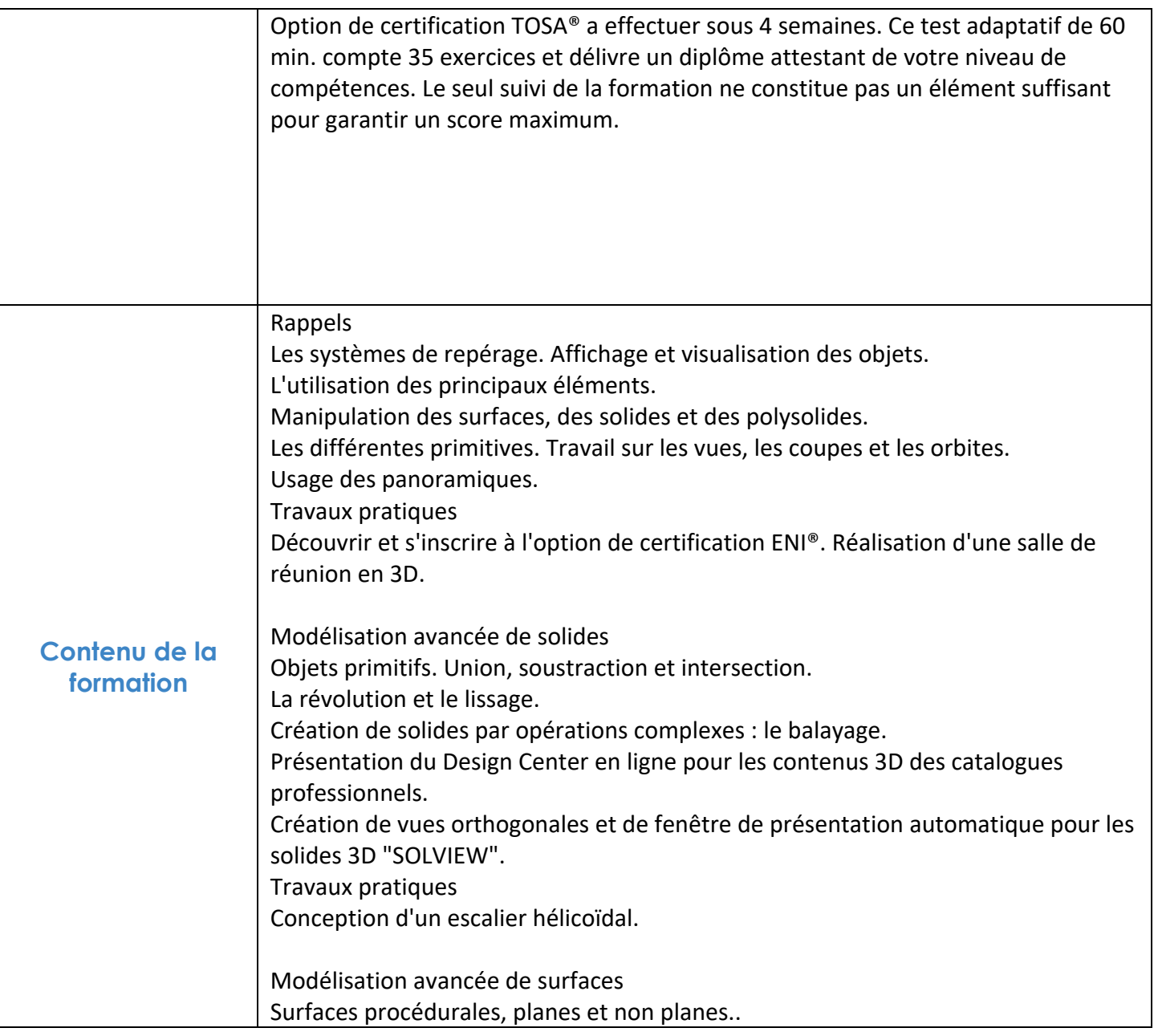

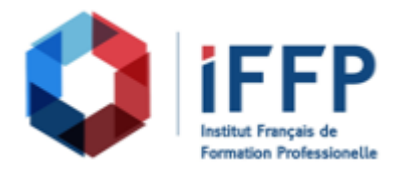

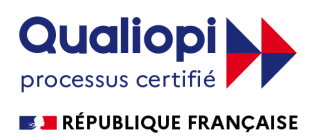

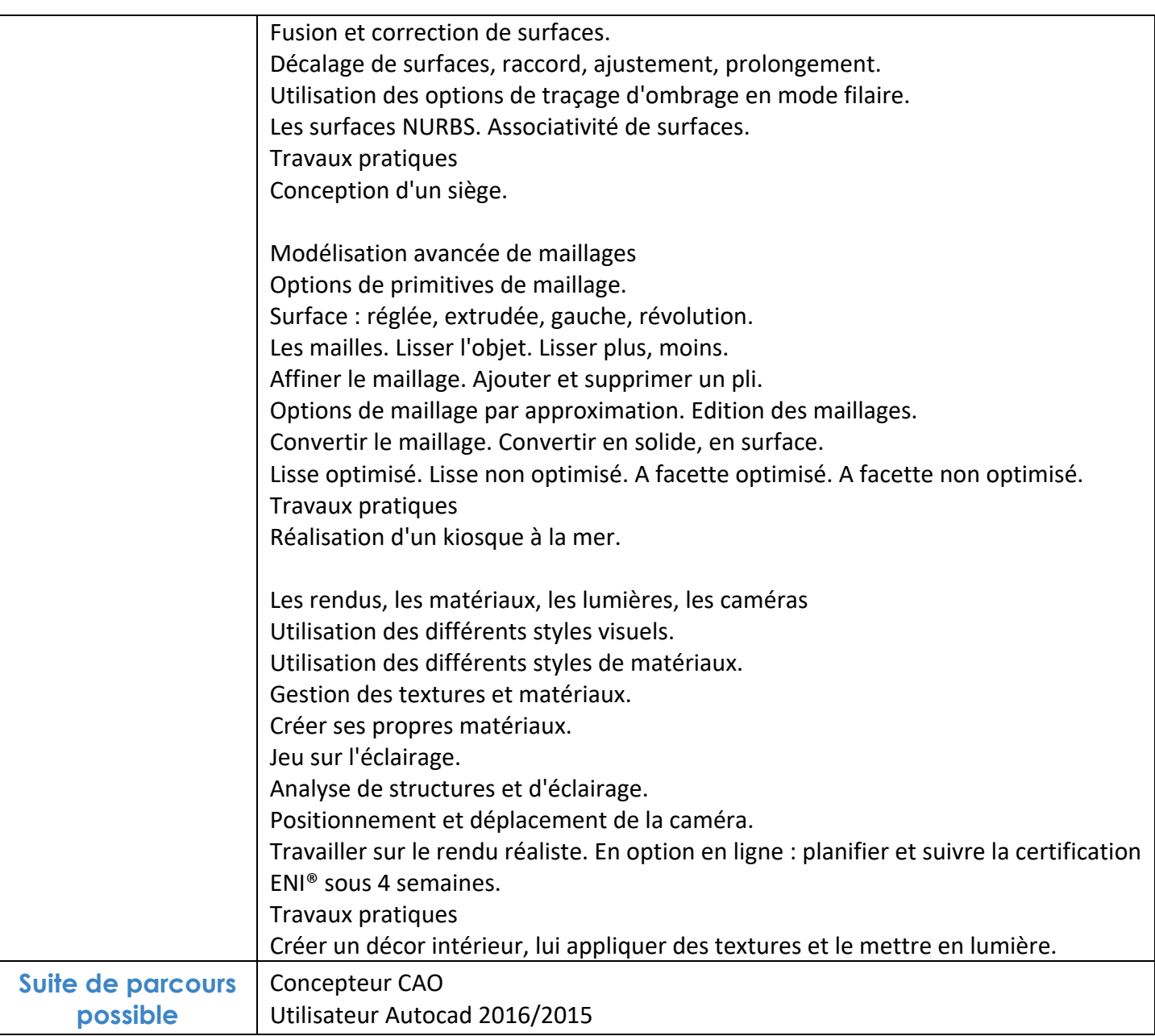

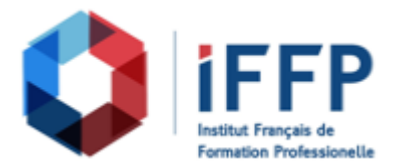

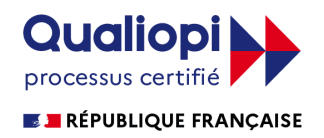

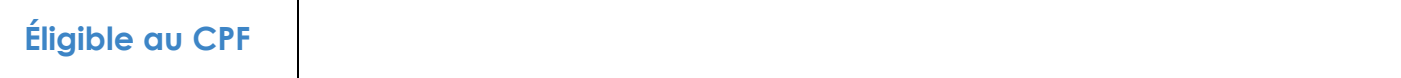

## **FINANCEMENTS**

**OPCO OPCA FAF Pôle Emploi** La Région

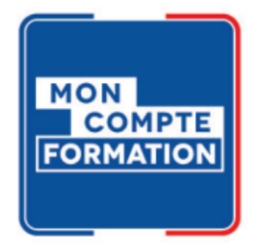

### **CONTACTS**

**IFFP - Tour Belvédère SPACES** 1 Cours Valmy 92 800 Puteaux

01 80 88 44 55

administration@iffp.pro